## 情報処理C 課題4

■キャンパス写真館の背景画像切り替え 時刻によって画像とメッセージを切り替える(好きな画像やメッセージを入れてよい)

■作成(提出)するファイル

bxn11xxx-js-campus.html

(画面イメージ)

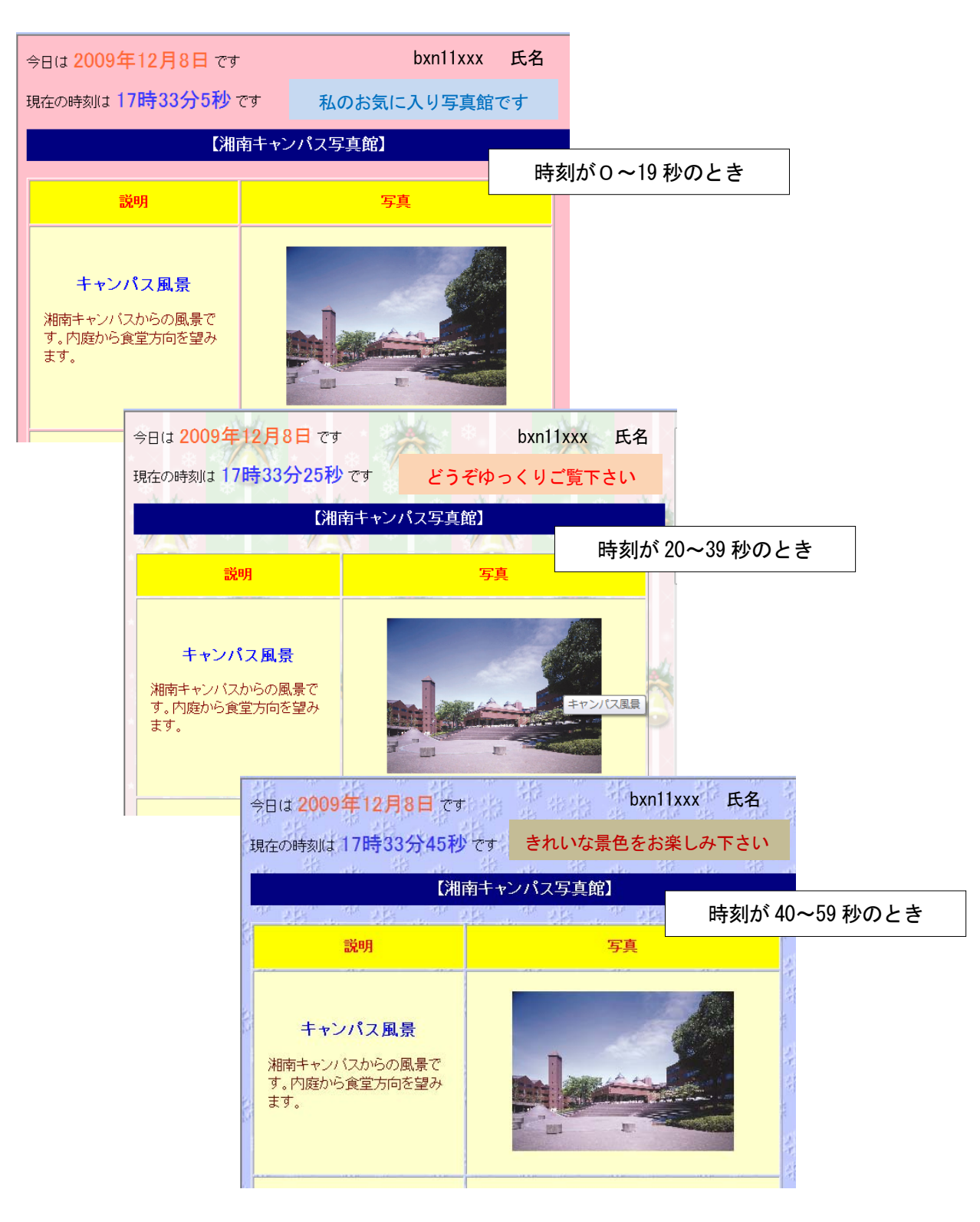